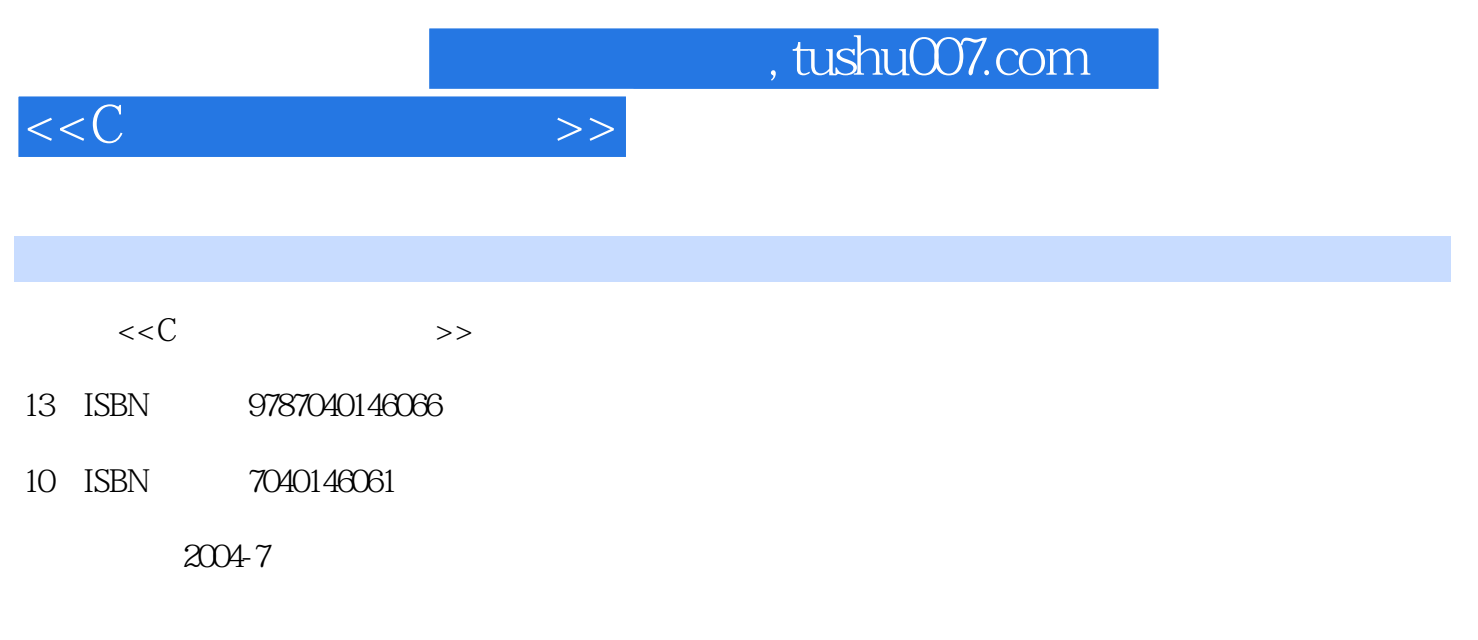

页数:277

PDF

更多资源请访问:http://www.tushu007.com

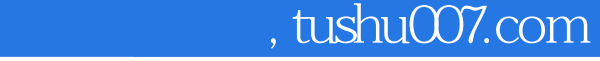

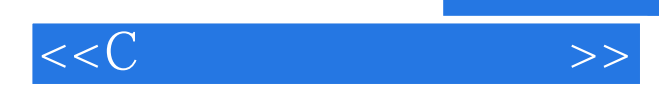

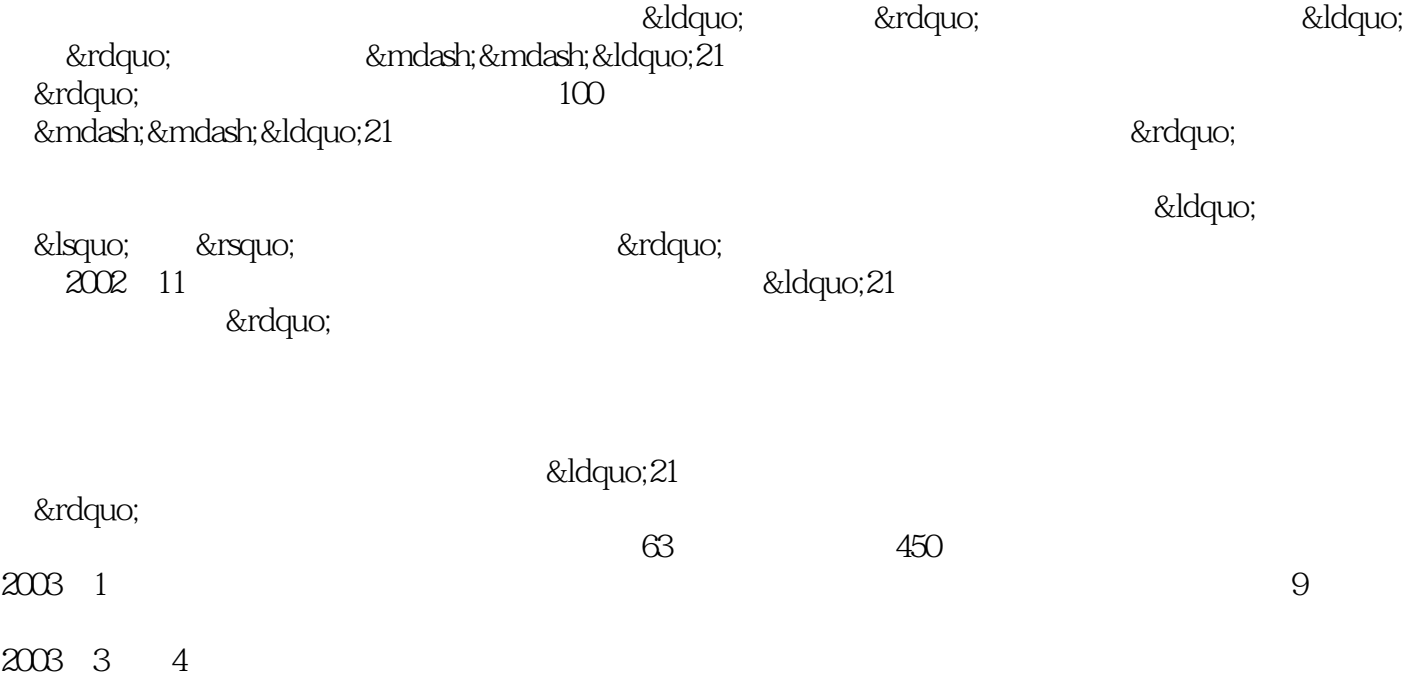

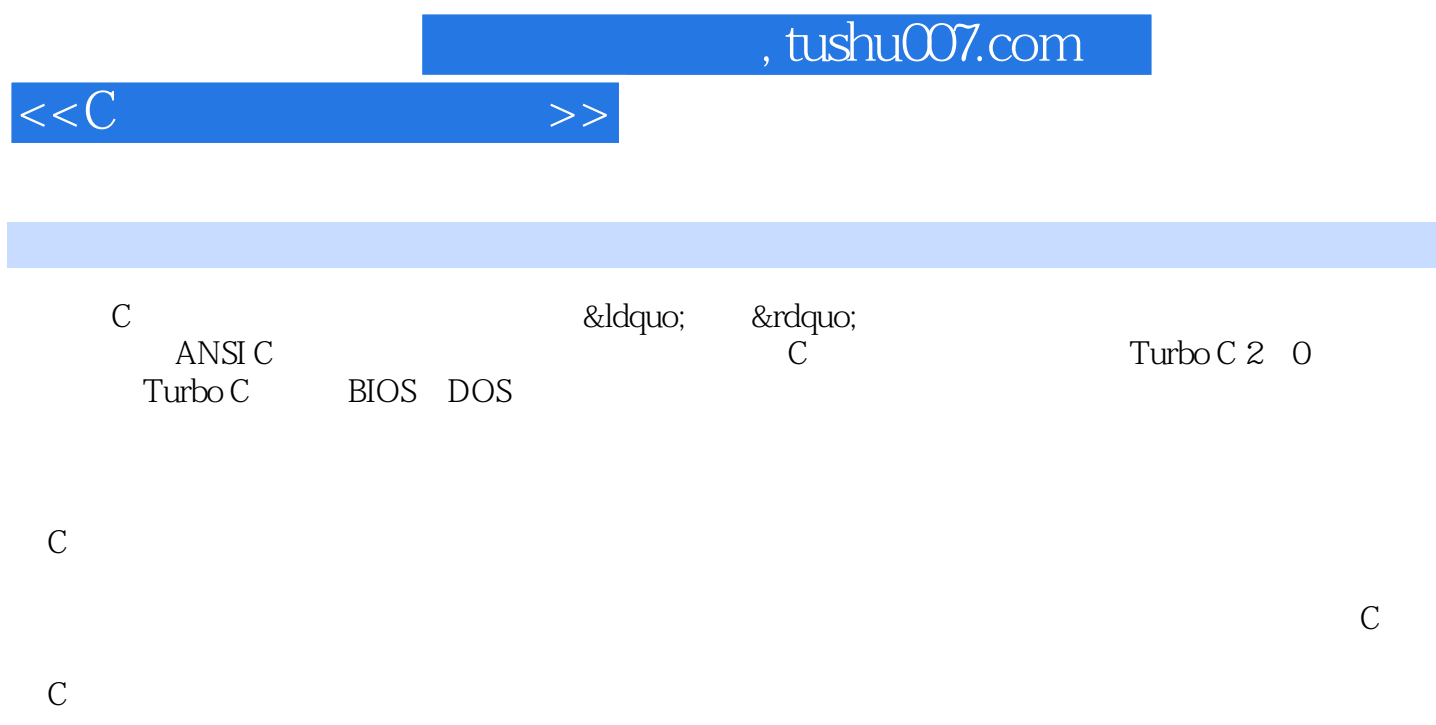

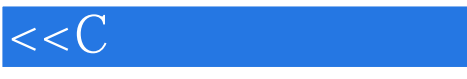

1 C 1.1 C 1.1.1 C 1.1.1 C 1.1.2 C 1.2 C  $1.3$  C  $1.4$  C  $1.4$   $1.41$   $1.42$  $1.43$  2 2.1 C 2.1.1 2.1.2 2.1.3 2.2 2.2.1 2.2.2 2.2.3  $2.3$  2.3.1  $2.32$   $2.4$   $2.41$   $2.42$  $243$   $244$   $245$  $2.46$   $2.5$   $2.51$   $2.52$   $2.6$   $2.7$ 2.8 3 Turbo C 2.0 3.1 Turbo C 2.0 3.2 TC 3.3  $34$   $35$   $351$   $352$   $4$ 4.1 4.2 4.3 if 4.3.1 if 4.3.2 if 4.3.3 4.4 if 4.4.1 4.4.2 4.4.3 if 4.4.4 if else 4.4.5 4.5 switch 4.6 4.7 5 5.1 while 5.2 do-while 5.3 for 5.3.1 for 5.3.2 for 5.3.2 for 5.3.3  $54$   $55$   $5.5$   $5.6$  break continue goto  $5.61$  break  $562$  continue  $563$  goto  $57$   $58$   $6$ 6.1 6.1.1 6.1.2 6.1.3 6.1.4 6.1.5 归调用6.2 变量的作用域和生命期6.2.1 问题的提出6.2.2 auto变量6.2.3 extern变量6.2.4 static变量6.2.5 register 6.2.6 6.3 6.3.1 6.3.2 6.3.3 7 7.1 问题的引出7.2 一维数组7.2.1 一维数组的说明、引用和存储7.2.2 一维数组的初始化7.2.3 一维数组的经 典实例7.3 二维数组7.3.1 二维数组的说明、引用和存储7.3.2 二维数组的初始化7.3.3 二维数组的经典实  $7.4$   $7.41$   $7.42$   $7.43$   $7.5$ 7.5.1 7.5.2 7.5.3 7.5.4 7.5.4 8 8.1 8.1.1 8.1.2 8.2 8.2.1 8.2.2 8.3 8.3.1 8.3.2 8.3.3 8.4 8.4.1 8.4.2 8.4.3 8.4.3 8.5 8.6 8.61  $862$  8.63 8.7 and  $87$ 8.7.1 8.7.2 8.7.3 8.7.4 main 8.8 8.9 8.9 9 8.1 Turboc 9.1.1  $9.1.2$   $9.1.3$   $9.1.4$   $9.1.5$   $9.2$   $9.2.1$  $9.22$  9.3 c 9.3.1  $9.32$  9.4  $9.4$  10  $10.1$   $10.1$ .1  $101.2$  10.1.3  $101.4$   $10.2$   $10.2$   $10.2$ 10.2.2 10.2.3 10.3 10.3.1 10.3.2 10.3.3 10.34 10.35 10.36 10.4 11 11.1 11.1 11.1.1 11.1.2 11.1.3 11.2 11.2.1 11.2.2 11.2.3 11.2.4 11.2.5 11.3  $11.31$   $11.32$   $11.33$  $11.34$  11.3.5 12 12.1 12.1.1 12.1.2 12.2 12.2.1 PcX BMP 12.2.2 1 AscII 附录2 c语言运算符的优先级和结合性附录3 TC编译、连接时的错误和警告信息参考文献

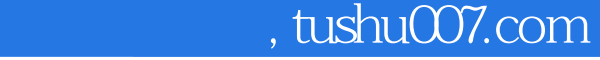

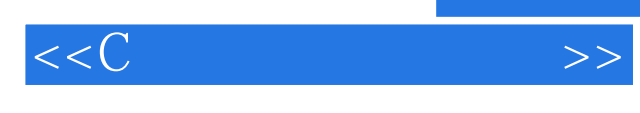

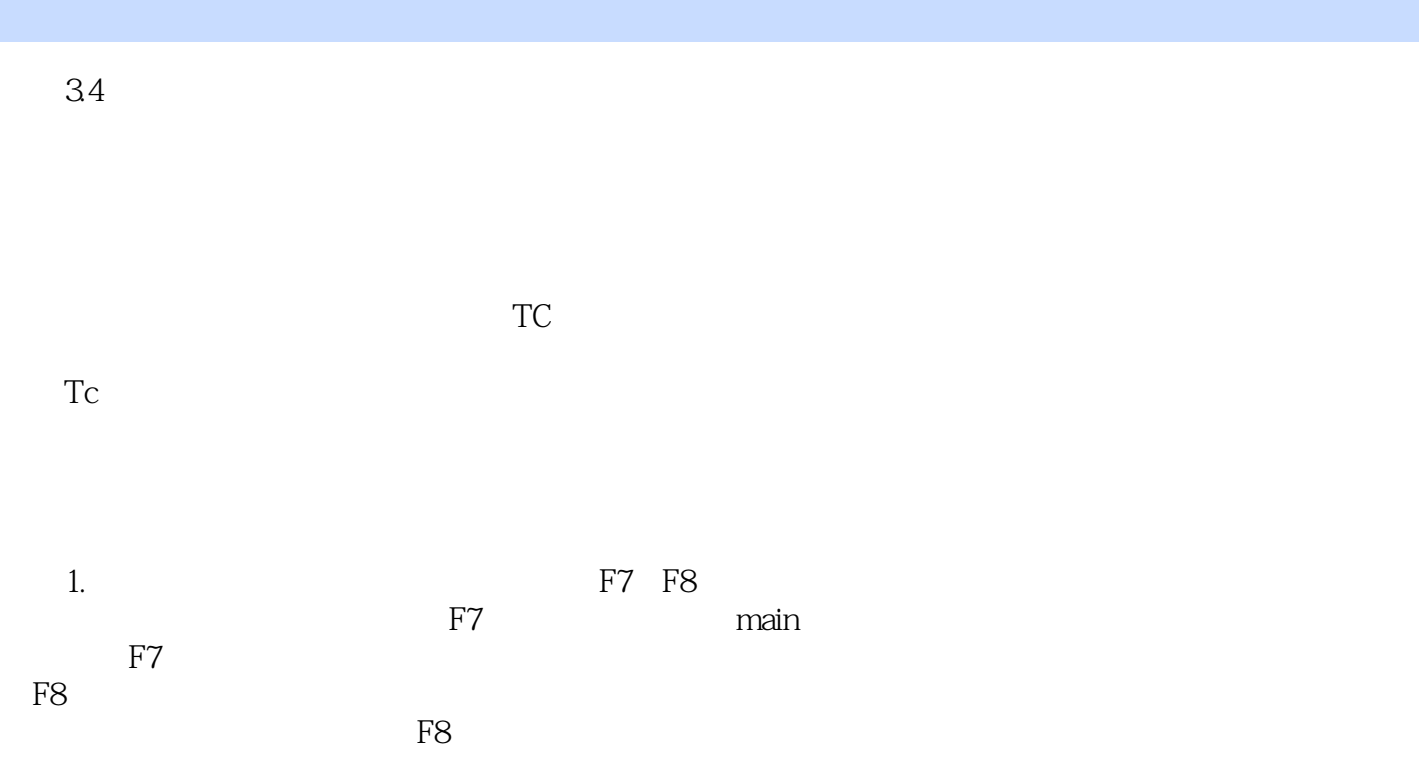

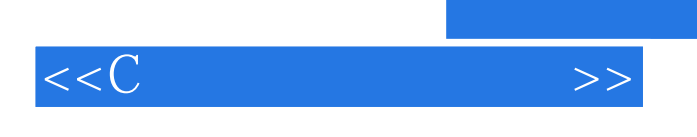

其他版本请见:《C语言程序设计基础》

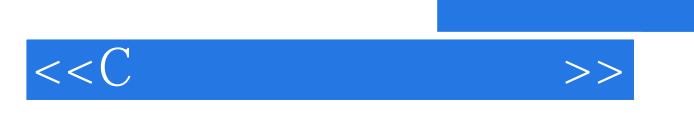

本站所提供下载的PDF图书仅提供预览和简介,请支持正版图书。

更多资源请访问:http://www.tushu007.com